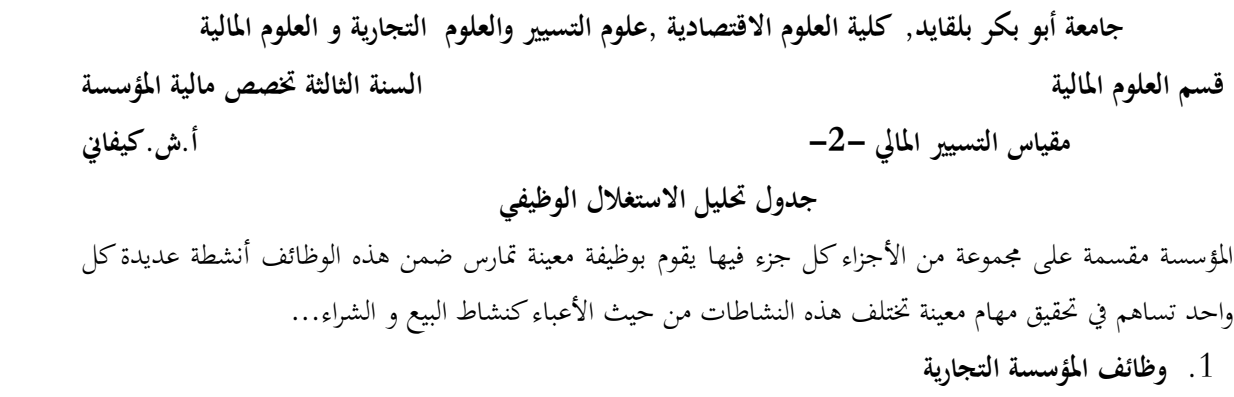

- تتمثل فيما يلي :
- **وظيفة الشراء :** تشمل جممل املهام املتعلقة بشراء البضاعة و مواد و لوازم مستهلكة أخرى كاألوراق و األقالم .....
	- **وظيفة التوزيع:** تشمل كل املهام املتعلقة ببيع البضاعة.
	- **وظيفة اإلدارة واملالية**: تشمل كل األعمال الضرورية للتسيري والتنسيق بني الوظائف.
- .2 **اهلدف من إعداد جدول حتليل االستغالل الوظيفي:** هو تحديد النتيجة العادية من خلال الفرق بين الإيرادات والتكاليف حيث تحدد مختلف الأعباء بحسب كل وظيفة عكس جدول حسابات النتائج الذي يأخذ التكاليف بحسب طبيعتها.
	- .3 **إعداد جدول حتليل االستغالل الوظيفي يف املؤسسة التجارية: 1.3 إعداد جدول ترتيب األعباء حسب الوظائف:**

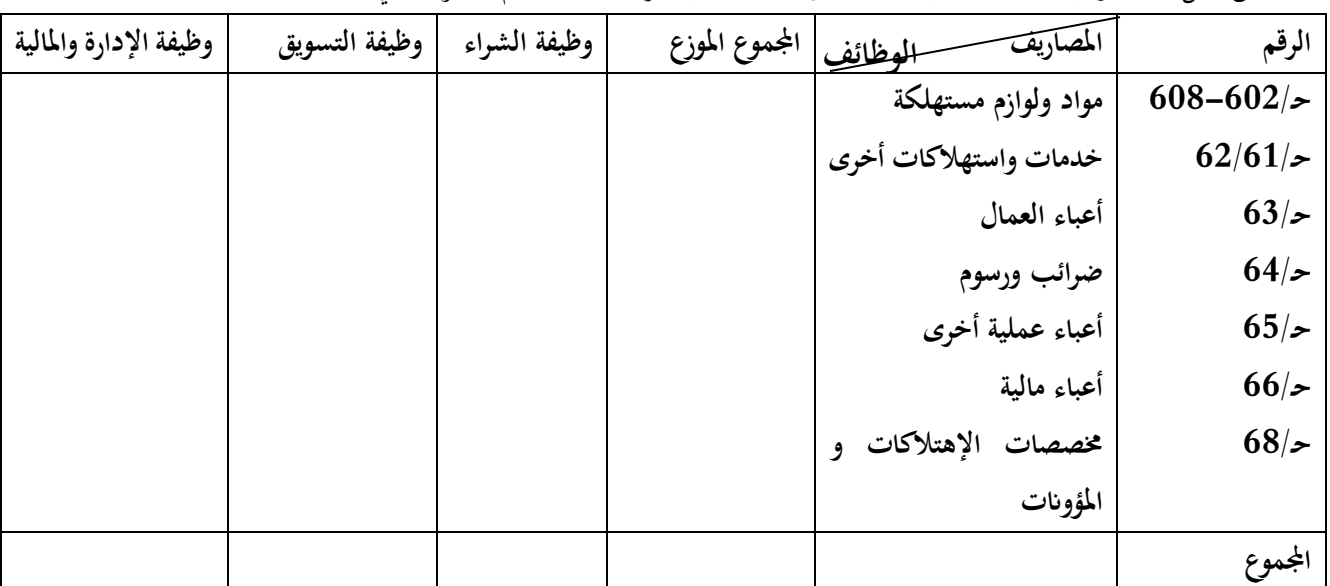

من أجل إعادة ترتيب الأعباء بحسب طبيعتها إلى أعباء حسب الوظائف نستخدم الجدول الآتي :

**جامعة أبو بكر بلقايد, كلية العلوم االقتصادية ,علوم التسيري والعلوم التجارية و العلوم املالية قسم العلوم املالية السنة الثالثة ختصص مالية املؤسسة مقياس التسيري املايل -2- أ.ش.كيفاين جدول حتليل االستغالل الوظيفي**

2.3 **خطوات إعداد جدول االستغالل الوظيفي للمؤسسة التجارية** : **املستوى االول= اهلامش / تكلفة شراء** – تكلفة شراء البضاعة. **اهلامش / تكلفة شراء=** رقم األعمال الصايف + مصاريف الشراء – منتوجات عملياتية أخرى. )ان وجد هذا احلساب( تكلفة شراء البضاعة = بضاعة مستهلكة **املستوى الثاين = اهلامش / تكلفة التوزيع اهلامش / تكلفة التوزيع =** اهلامش / تكلفة شراء – مصاريف التوزيع **من جدول توزيع األعباء املستوى الثالث = النتيجة العادية** )**اهلدف من إعداد جدول استغالل الوظيفي**( **النتيجة العادية** = اهلامش / تكلفة التوزيع - مصاريف اإلدارة املالية الصافية. مصاريف اإلدارة املالية الصافية = إمجايل مصاريف اإلدارة– نواتج عملياتية مالية أخرى. )**ان وجد هذا احلساب**(

| الهوامش | المبالغ | المعطيات                  |
|---------|---------|---------------------------|
| .       |         | رقم الأعمال               |
|         | .       | بضاعة مستهلكة             |
|         | .       | مصاريف الشراء             |
|         | .       | منتوجات عملية أخرى (ح/75) |
|         | .       | تكلفة شراء البضاعة        |
| .       |         | الهامش / تكلفة الشراء     |
|         | .       | – مصاريف التوزيع          |
| .       |         | ه / تكلفة التوزيع         |
|         | .       | مصاريف الإدارة الصافية    |

**الشكل النموذجي جلدول حتليل االستغالل الوظيفي:**

 **رقم األعمال الصايف = رقم األعمال اإلمجايل –املردودات او التخفيضات (إن** مل توجد هذه املردودات و التخفيضات فالصايف هو اإلمجايل(. **حـ60/ مشرتايت مستهلكة تنقسم اىل**:

 $\overline{\phantom{a}}$ 

 **حـ600/** بضاعة مستهلكة **)100 % شراء ابلتايل ال توزع على الوظائف، حتسب يف تكلفة الشراء( حـ608-602/** لوازم مستهلكة توزع **على الوظائف.**

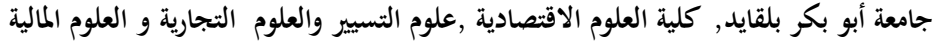

**قسم العلوم املالية السنة الثالثة ختصص مالية املؤسسة** 

 $\overline{\phantom{a}}$ 

**مقياس التسيري املايل -2- أ.ش.كيفاين**

**جدول حتليل االستغالل الوظيفي**

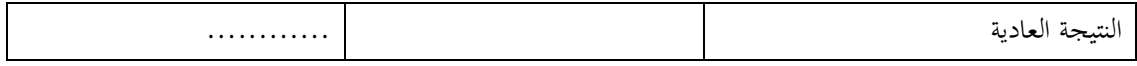

**3.3 خطوات إعداد جدول حتليل االستغالل الوظيفي للمؤسسة الصناعية: املستوى االول: اهلامش /تكلفة اإلنتاج**. **اهلامش/تكلفة اإلنتاج** = رقم األعمال الصايف – تكلفة إنتاج املنتجات املباعة. – إنتاج مثبت – إعاانت االستغالل. **تكلفة إنتاج املنتجات املباعة** = تكلفة اإلنتاج الكلية – إنتاج خمزون + مصاريف الشراء )**جدول توزيع األعباء**( + مصاريف اإلنتاج – ح758/ **تكلفة اإلنتاج الكلية** = مادة أولية مستهلكة نواتج عملية أخرى )**إن وجد هذا احلساب**(.

**املستوى الثاين: اهلامش على تكلفة التوزيع. ه/تكلفة التوزيع =** ه/تكلفة اإلنتاج – مصاريف التوزيع )**من جدول توزيع األعباء**(

**املستوى الثالث: حتديد النتيجة. النتيجة العادية =** ه/تكلفة التوزيع – مصاريف اإلدارة الصافية. مصاريف اإلدارة الصافية = إمجايل مصاريف اإلدارة –ح765/ نواتج عملية مالية أخرى **)إن وجد هذا احلساب(.**

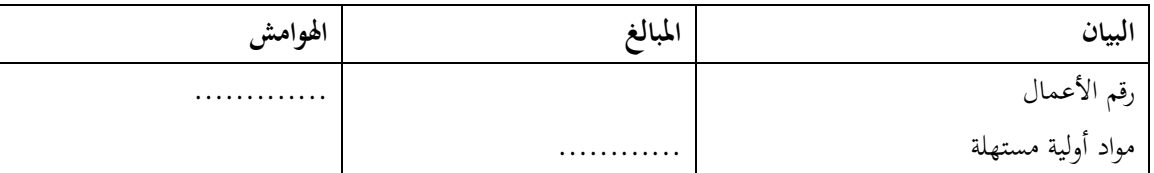

**الشكل النموذجي جلدول حتليل االستغالل الوظيفي:**

**اإلنتاج المخزون = مخزون اخر المدة - مخزون أول المدة**  إذا كان مخزون اخر المدة **أكبر** من مخزون أول المدة، االنتاج **نطرح** االنتاج المخزون. اما إذا كان مخزون اخر المدة **أصغر** من مخزون أول المدة، **نضيف** االنتاج المخزون **حـ60/ مشرتايت مستهلكة تنقسم اىل**: **حـ601/** مادة أولية مستهلكة **)100 % إنتاج ابلتايل ال توزع على الوظائف، حتسب يف تكلفة اإلنتاج( حـ608-602/** لوازم مستهلكة **توزع على الوظائف**

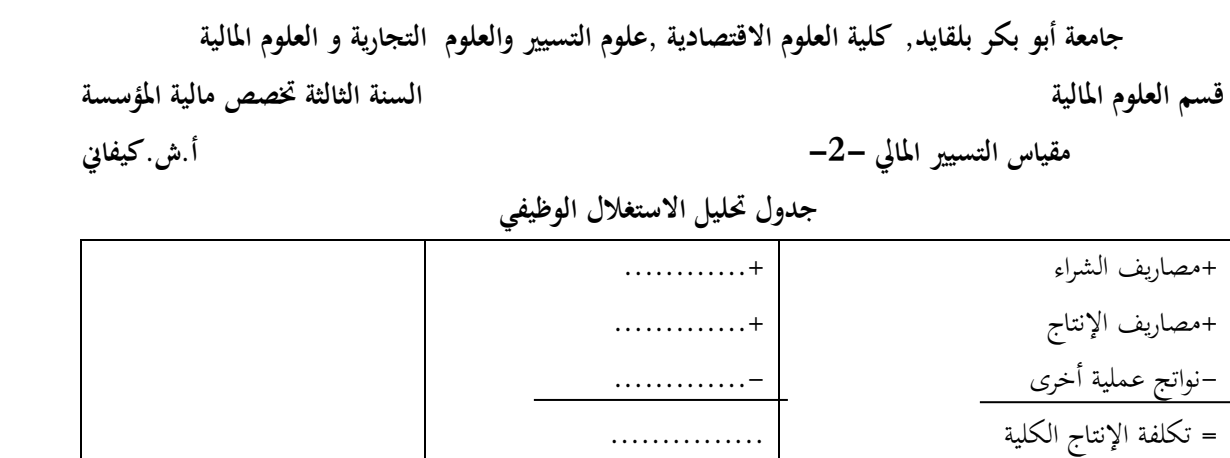

..........

..........

..........

...........

**اهلامش / تكلفة إنتاج املنتجات املباعة** ................

**اهلامش على تكلفة التوزيع** .................

..........

..........

**النتيجة العادية** ...............

- إنتاج خمزون

- إنتاج مثبت

- إعاانت االستغالل

**=** تكلفة إنتاج املنتجات املباعة

مصاريف اإلدارة اإلمجالية

= مصاريف اإلدارة الصافية

- نواتج عملية مالية أخرى

- مصاريف التوزيع ..........

4